# 2004 **Coduri 100 puncte**

**Fişiere sursă: coduri.pas** sau **coduri.c** sau **coduri.cpp**

Un detectiv particular are de rezolvat un caz special. Este vorba de o deturnare de fonduri. Pentru a putea rezolva cazul trebuie să găsescă un şir cu **n** coduri distincte. Fiecare cod este un număr natural scris în baza 10. Din păcate lucrurile nu sunt simple, pentru că din cercetările efectuate a obţinut două informaţii. Prima informaţie este legată de faptul că suma pătratelor codurilor este un cub perfect, iar a doua spune că suma cuburilor codurilor este un pătrat perfect.

# **Cerinţă**

Ajutați detectivul să găsescă un șir de coduri  $x_1, x_2, ..., x_n$ , care verifică condițiile din enunț şi xi ≤ **n**14 , pentru orice **i** cu 1≤**i**≤**n**.

# **Date de intrare**

Fişierul de intrare **coduri.in** conţine pe prima linie numărul natural **n**.

# **Date de ieşire**

Fisierul de iesire **coduri.out** va contine **n** linii, câte una pentru fiecare cod din sir, în ordine crescătoare.

# **Restricţii**

• 1≤**n**≤20

# **Exemplu**

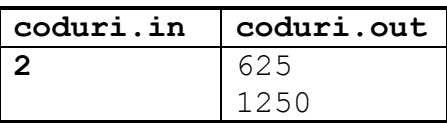

**Timp maxim de executie**: 1 secundă/test

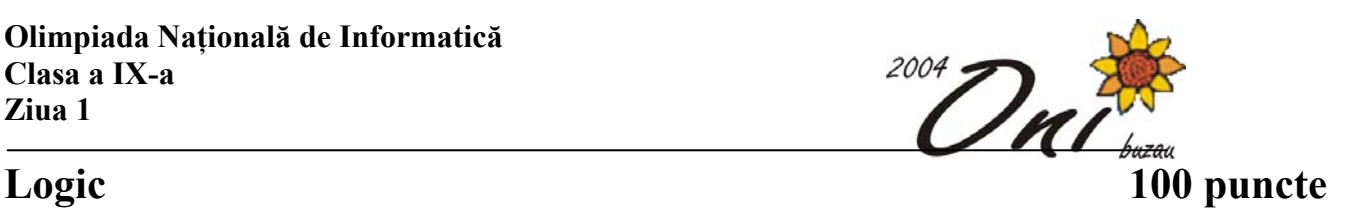

Demonstrarea automată a teoremelor și verificarea satisfiabilității unei formule constituie două capitole importante în cadrul logicii matematice. Formulele propozitionale sunt alcătuite din variabile propozitionale (variabile care pot lua doar două valori: sau adevărat sau fals) și din operatorii logici şi, sau, negaţie, echivalent, implică.

Iată câteva exemple de formule propoziţionale:

 $~\sim$ p& (q<=>p) =>q p|q<=>~p&~q p p=>q=>a=>t=>~p

În acest exemplu, p şi q sunt variabilele propoziţionale, ~ este operatorul unar negaţie, & este operatorul binar și,  $\vert$  este operatorul binar sau,  $\vert$  => este implicatia logică (și apare numai în acest sens, nu și  $\langle \rangle$ , iar  $\langle \rangle$  este echivalența logică. În plus, într-o formulă propozițională pot să apară și paranteze care stabilesc ordinea operatiilor. În lipsa parantezelor, operatorii în ordinea priorității lor  $\text{sum } t \sim \text{ } \& \quad | \quad \Rightarrow \quad \text{ } \leq \Rightarrow.$ 

În formulele de forma "A1**op**A2**op**...**op**AK" asociaţiile se fac de la dreapta la stânga (adică  $, A_1 \text{op}(A_2 \text{op}(... \text{op} A_K)...)$ "), unde **op** este unul dintre  $\&$ ,  $|, \Rightarrow$  sau  $\lt \Rightarrow$  și  $A_i$  sunt formule propoziţionale, cu i de la 1 la K.

În general, o formulă propoziţională se defineşte astfel:

- orice variabilă propoziţională este formulă propoziţională
- dacă A și B sunt formule propoziționale, atunci (A),  $\sim A$ , A&B, A | B, A=>B, A <=>B sunt formule propoziţionale.

Dacă înlocuim într-o formulă propozitională toate variabilele cu valori de adevăr (adevărat sau fals), obţinem o afirmaţie. Valoarea de adevăr a unei afirmaţii este dată de următoarea definiţie:

- dacă afirmația constă dintr-o singură valoare de adevăr, afirmația ia valoarea respectivă

dacă A și B sunt afirmații, atunci: A este adevărată dacă şi numai dacă valoarea sa de adevăr este adevărat (A) este adevărată dacă şi numai dacă A este adevărată ~A este falsă dacă şi numai dacă A este adevărată A&B este adevărată dacă şi numai dacă atât A cât şi B sunt adevărate A|B este falsă dacă şi numai dacă A este fals şi B este fals

A=>B este adevărată dacă şi numai dacă ~A|B este adevărată

 $A \leq D B$  este adevărată dacă și numai dacă ( $A \leq D B$ ) & ( $B \leq A$ ) este adevărată.

Se numește soluție a formulei propoziționale P (formulă în care apar numai variabilele propoziționale distincte A<sub>1</sub>, A<sub>2</sub>, ..., A<sub>N</sub>) orice N-uplu ( $v_1$ ,  $v_2$ , ...,  $v_N$ ) (cu  $v_i$  valori de adevăr) pentru care înlocuind fiecare variabilă  $A_i$  cu valoarea  $v_i$ , afirmația rezultată este adevărată.

### **Cerinţă**

Logica fiind un obiect nesuferit de studenții de la informatică, ei apelează la informaticienii din clasa a IX-a pentru a-i ajuta să numere câte soluții distincte are o formulă propozițională dată.

#### **Date de intrare**

În fişierul de intrare **logic.in** se găseşte o formulă propoziţională unde variabilele propoziţionale sunt reprezentate de litere mici ale alfabetului englez.

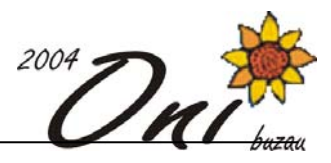

#### **Date de ieşire**

In fişierul de ieşire **logic.out** se va afişa numărul de soluţii pentru formula propoziţională din fişierul de intrare, urmat de caracterul sfârşit de linie.

#### **Restricţii:**

- La intrare se va da întotdeauna o formulă propozițională corectă sintactic
- Formula are mai puțin de 232 de caractere
- În formulă nu apar mai mult de 10 litere mici ale alfabetului latin

#### **Exemple:**

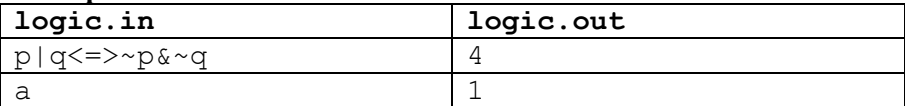

**Timpul de rulare/test:** maxim 1 secundă.

Recomandare. Afişarea soluţiei se face în modul următor:

Pascal: writeln(f, nsol); C: fprintf(f, "%d\n", nsol); C++:  $f \ll \text{nsol} \ll \text{"\n}$ ";

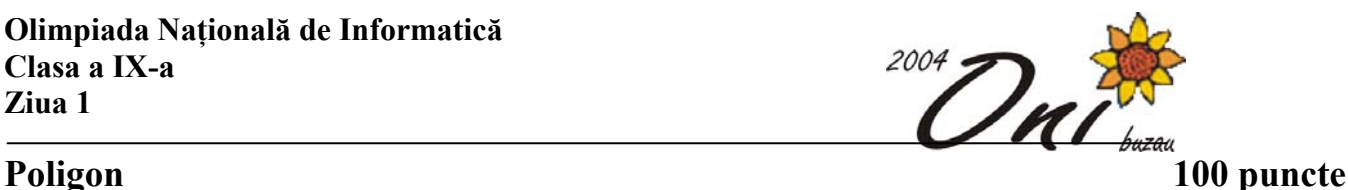

## **Fişiere sursă: poligon.pas** sau **poligon.c** sau **poligon.cpp**

Se dă un caroiaj de **M** x **N** in care sunt plasate **K** puncte. Fiecare punct poate fi legat de vecinul sau direct pe maxim opt directii (N, NE, E, SE, S, SV, V, NV).

### **Cerinţă**

Determinaţi patrulaterele având vârfurile în punctele date iar laturile formate din legaturi între două sau mai multe puncte coliniare.

### **Date de intrare**

#### Fişier de intrare: **poligon.in**

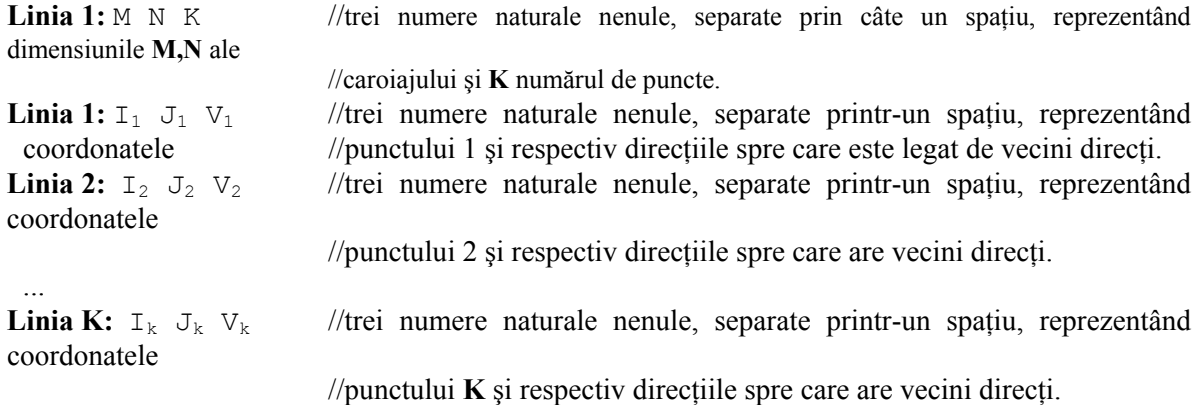

Codificarea direcţiilor se face printr-un număr cuprins între 0 şi 255. Reprezentarea binara a acestuia pe 8 cifre reprezintă, incepând de la stânga spre dreapta, legătură pe direcţiile: (1- legatura, 0 – nu )

N NE E SE S SV V NV De exemplu:

### 1 0 0 0 0 1 1 0 = 134 deci legături spre N, SV, V

### **Date de ieşire**

Fişier de ieşire: **poligon.out** 

Linia 1: npol //număr natural reprezentând numărul patrulaterelor.

#### **Restricţii**

•  $1 < M, N \leq 100$ 

•  $4 \leq K \leq 50$ 

### **Exemplu**

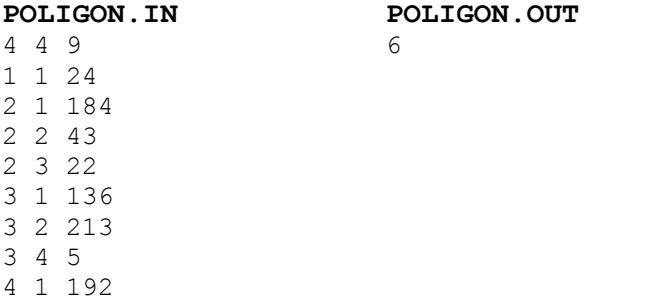

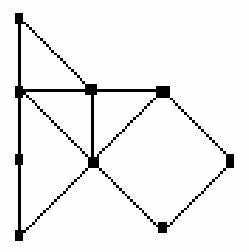

Olimpiada Națională de Informatică<br>Clasa a IX-a Ziua 1

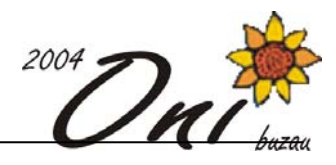

 $4365$ 

Timp maxim de executare/test: 2 secunde